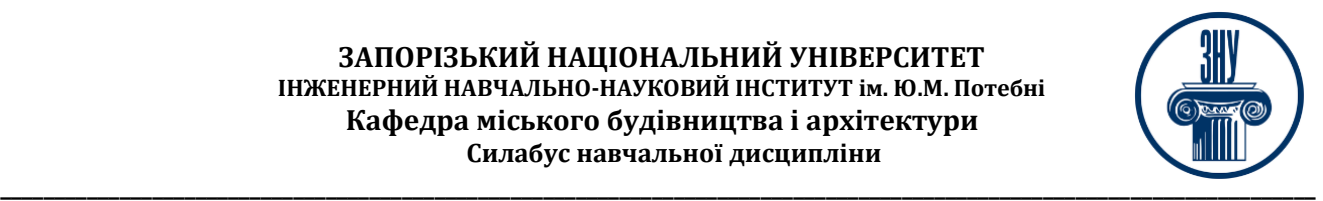

### **МАЛЮНОК, ЖИВОПИС І КОЛЬОРОЗНАВСТВО**

**Викладач:** ст. викладач Архіпова Катерина Каньюлівна **Кафедра:** міського будівництва і архітектури, 9 корпус, аауд. 54 **E-mail**: faketrinkim@gmail.com, **Телефон**: (066) 187 0900

**Інші засоби зв'язку:** Viber, Facebook Messenger, Moodle (форум курсу, приватні повідомлення)

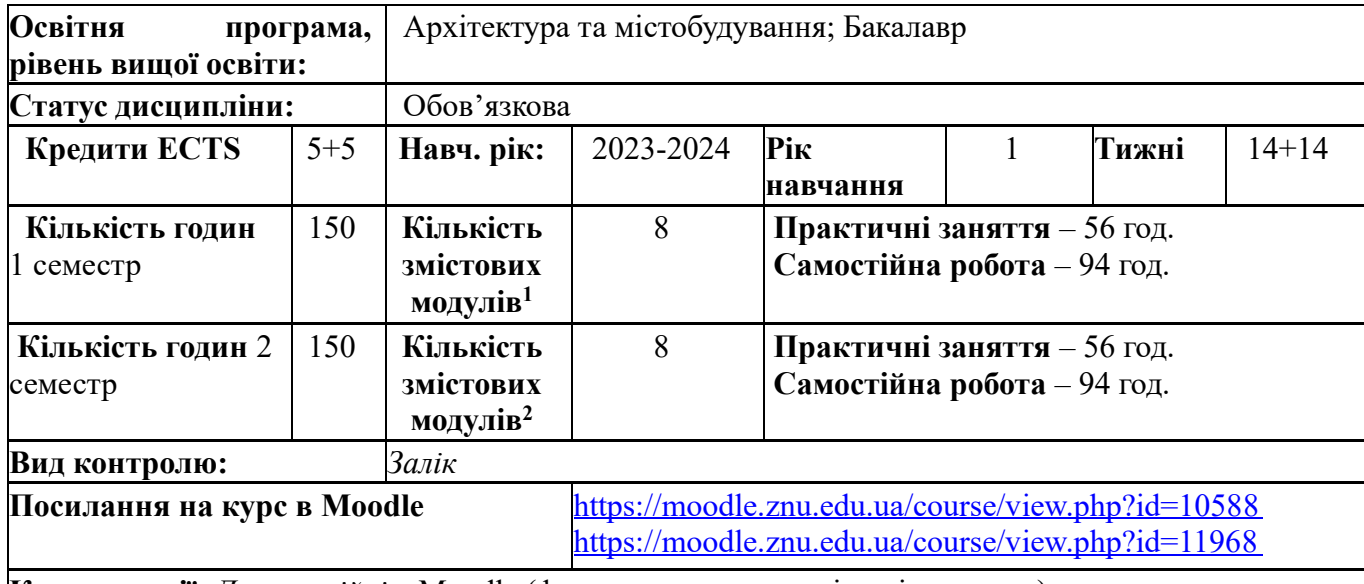

**Консультації:** *Дистанційні* – Moodle (форум курсу, приватні повідомлення) *Запис на консультації:* Viber, Facebook Messenger, Telegram, Moodle (приватні повідомлення)

### **ОПИС КУРСУ**

Дана навчальна дисципліна є теоретичною та практичною основою сукупності знань та вмінь, що формують профіль фахівця в галузі архітектури та містобудування.

**Мета курсу** - дати студентам ґрунтовні, професійні знання, уміння і навички, які необхідні для втілення творчого задуму засобами малюнка, живопису і кольорознавства, перспективи, пейзажу, навчення методів, системи роботи та основних сучасних технік, розвинути у студентів формування аналітичного мислення, почуття гармонії колориту, пропорцій, характеру форм предметів, руху моделі у різноманітних колористичних умовах. Поєднати вивчення матеріалу з кольорознавства та практичними заняттями з малюнку та живопису.

**Завданням** вивчення навчальної дисципліни є:

- опанування малюнком натюрморту з предметів лінійно-конструктивних гіпсових геометричних форм;

- опанування малюнком черепа та анатомічної гіпсової голови; - опанування видами і жанрами живопису;

- опанування видами кольорознавства перспективи та пейзажу;

- опанування зображення предметів у будь-якому середовищі та освітленні;

- формування уміння передавати об`єм та колір предмета;

- розвиток образного мислення і художніх здібностей, виховання загально-естетичної культури студентів.

- опанування концептуально – базовой структурою колористично-пластичного, формотворчого мислення;

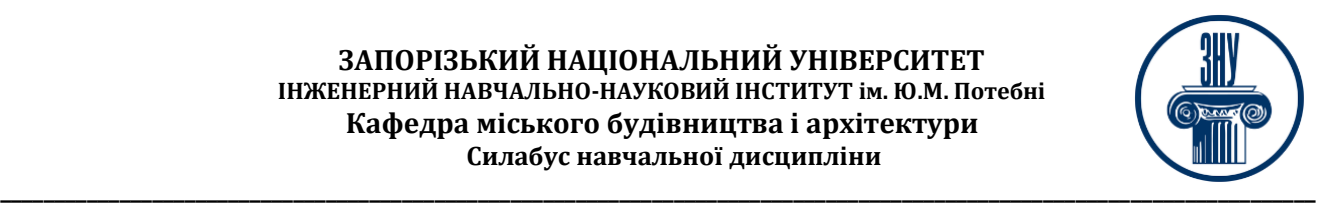

- опанування методичним змістом етапів завдання: аналізом постановки (етюд), композиційним пошуком (ескіз), організацією формату, побудові, пропорції, колорит, характер, образ, цілісність, колористично-пластичною характеристикою форми у натюрморті, портреті, фігурі, пейзажу, перспективі (світло, тінь, рефлекс, блік).

### **ОЧІКУВАНІ РЕЗУЛЬТАТИ НАВЧАННЯ**

У результаті вивчення даної навчальної дисципліни студент повинен **оволодіти компетентностями**:

ЗК01. Знання та розуміння предметної області та розуміння професійної діяльності.

СК03. Усвідомлення особливостей розвитку історичних і сучасних стилів в архітектурі, містобудуванні, мистецтві та дизайні України та зарубіжних країн.

СК06. Здатність до виконання технічних і художніх зображень для використання в архітектурно-містобудівному, архітектурно-дизайнерському і ландшафтному проєктуванні.

СК15. Здатність до здійснення комп'ютерного моделювання, візуалізації, макетування і підготовки наочних ілюстративних матеріалів до архітектурно-містобудівних проєктів.

### **У разі успішного завершення курсу студент зможе:**

 ПР10. Застосовувати сучасні засоби і методи інженерної, художньої і комп'ютерної графіки, що використовуються в архітектурно-містобудівному проєктуванні.

 ПР11. Застосовувати художньо-композиційні засади в архітектурно-містобудівному проєктуванні.

 ПР22. Застосовувати набуті знання для розроблення проєктів інтер'єрів об'єктів архітектури.

### **ОСНОВНІ НАВЧАЛЬНІ РЕСУРСИ**

Презентації лекцій, семінарських занять, навчально-методичний посібник та рекомендації до виконання індивідуальних дослідницьких завдань та групових творчих проектів які розміщені на платформі Moodle: <https://moodle.znu.edu.ua/course/view.php?id=10588> [-1](https://moodle.znu.edu.ua/course/view.php?id=10588) семестр;<https://moodle.znu.edu.ua/course/view.php?id=11968> -2 семестр.

### **КОНТРОЛЬНІ ЗАХОДИ 1 семестру.**

Поточний контроль передбачає такі види:

Захист практичних робіт (max 5 балів) – наприкінці кожного змістового модулю курсу.

Поточний контроль передбачає такі *практичні* завдання **№ 1- 6** (ІТЗ) – Малюнок. Олівец.

Завдання №1 - (max 10 балів).10 вправ постановки руки і розвитку окоміру. Види штриховок олівцем.

Завдання №2. - (max 10 балів). Створення композиції натюрморту з предметів гіпсових геометричних форм. Драпірування. Малюнок натюрморту з предметів гіпсових геометричних форм.

Завдання №3 - (max 10 балів). Зонально-площинне зображення черепа людини. Композиція. Перспектива і нахил голови. Олівець.

Завдання №4. - (max 10 балів). Малюнок гіпсового черепа та з натури людини -портрет. Олівець. Завдання №5. - (max 10 балів). Основа та види перспективи. Засоби отримання перспективи.

Побудова перспективи методом архітектора. Олівець.

Завдання №6. - (max 10 балів). Перспектива пейзажу та панорами вулиці. Олівець.

За виконання *практичного завдання* бали нараховуються за такою схемою:

- 10 балів – студент отримає, якщо правильно виконав задання;

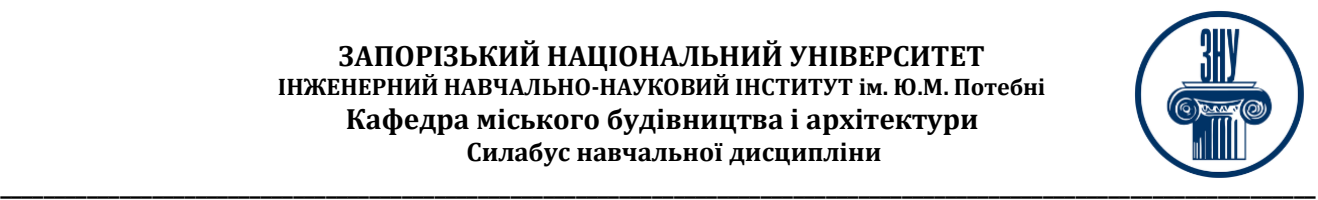

- 9 балів – студент отримає, якщо виконав завдання допустивши незначну помилку в окремій частині завдання;

- 7-8 балів – студент отримає, якщо виконав завдання допустивши незначні помилки;

- 5-6 балів – студент отримає, якщо виконав завдання, але допустив незначні помилки;

- 3-4 бали – студент отримає, якщо виконав завдання допустивши суттєві помилки;

- 1-2 бали – студент отримає, якщо виконав завдання, але створена композиція має багато помилок, так як студент погано розуміє сенс завдання;

- 0 – студент не виконав завдання.

# *Підсумкові контрольні заходи:*

Підсумковий *теоретичний* контроль – тест 25 балів (проводиться онлайн на платформі Moodle). Підсумковий контроль **ПК1** (max 12 балів) - Композиція малюнку врізки 8 геометричних фігур один в одного (2 кулі, 2 конуса, 2 куба, піраміда, циліндр). Олівець.

Підсумковий контроль **ПК2** (max 13 балів) **-** Побудова перспективи за трьома видами площин із заданою лінією горизонту. Олівець.

За виконання підсумкового практичного завдання бали нараховуються за такою схемою:

- 12 (13) балів студент правильно виконав завдання;
- 10-11 (11-12) балів студент виконав завдання з незначними помилками;
- 8-9 (8-10) балів студент створив відповідну композицію для виконання завдання, але не виконав або не правильно виконав створену форму;
- 6-7 (6-7,5) балів студент створив відповідну композицію для виконання завдання, але зробив суттєві помилки з формоутворення;
- 4-5 (4-5,5) балів композиція рішення об'єкта не достатньо продумана студентом, і є суттєві помилки;
- 1-3 (1-3) бали студент створив композицію, але вона зовсім не відповідає умові завдання;

- 0 – студент не виконав завдання.

# **КОНТРОЛЬНІ ЗАХОДИ 2 семестру.**

Поточний контроль передбачає такі види:

Захист практичних робіт (max 5 балів) – наприкінці кожного змістового модулю курсу.

Поточний контроль передбачає такі *практичні* завдання **№ 1- 6** (ІТЗ) – Живопис. Акварель. Обгрунтування та захист завдання.

Завдання №1 - (max 10 балів). Акварель. Види відмивання. Колірний круг.

Завдання №2. - (max 10 балів). Відмивання по мокрому. Колірна розтяжка. Монохромна розтяжка. Поєднання двох і більше кольорів. Колірна гармонія. Колористична композиція з тональних, теплових та кольорових контрастів.

Завдання №3 - (max 10 балів). Натюрморт геометричних фігур з драперуванням. Акварель. Монохромна та цвітова гамма.

Завдання №4. - (max 10 балів). Фасад. Побудова тіней на фасаді. Відмивання фасадів.

Завдання №5. - (max 10 балів). Скетч. Акварель. Натюрморт. Натюрморт композіції з декольких фруктів та побутової утварі.

Завдання №6. - (max 10 балів). Акварель. Побудова композиції пейзажу з елементами будинків, арок, аркад, східців та благоустрою території, пейзажу та панорами вулиці.

За виконання *практичного завдання* бали нараховуються за такою схемою:

- 10 балів – студент отримає, якщо правильно виконав задання;

- 9 балів – студент отримає, якщо виконав завдання допустивши незначну помилку в окремій частині завдання;

- 7-8 балів – студент отримає, якщо виконав завдання допустивши незначні помилки;

- 5-6 балів – студент отримає, якщо виконав завдання, але допустив незначні помилки;

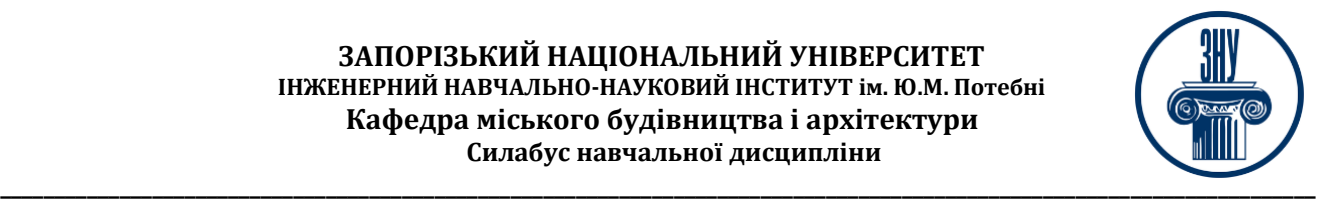

- 3-4 бали – студент отримає, якщо виконав завдання допустивши суттєві помилки;

- 1-2 бали – студент отримає, якщо виконав завдання, але створена композиція має багато помилок, так як студент погано розуміє сенс завдання;

 $-0$  – студент не виконав завдання.

### *Підсумкові контрольні заходи:*

Підсумковий *теоретичний* контроль – тест 25 балів (проводиться онлайн на платформі Moodle). Підсумковий контроль **ПК1** (max 12 балів) - Малюнок живописного кольорового інтер'єру кімнати з побутовими предметами. Акварель.

Підсумковий контроль **ПК2** (max 13 балів) – Клаузура перспективи міста з побудовою композиції пейзажу з елементами будинків, арок, аркад, східців та благоустрою території, пейзажу та панорами вулиці. Акварель.

Усі роботи індивідуального творчого завдання подаються виключно через платформу Moodle. Методичні рекомендації до виконання ІТЗ та критерії оцінювання див. на сторінці курсу у Moodle: <https://moodle.znu.edu.ua/course/view.php?id=10588> [-](https://moodle.znu.edu.ua/course/view.php?id=10588) 1 семестр; [https://moodle.znu.edu.ua/course/view.php?id=11968](https://moodle.znu.edu.ua/course/view.php?id=10968) - 2 семестр.

За виконання підсумкового практичного завдання бали нараховуються за такою схемою:

- 12 (13) балів студент правильно виконав завдання;
- 10-11 (11-12) балів студент виконав завдання з незначними помилками;
- 8-9 (8-10) балів студент створив відповідну композицію для виконання завдання, але не виконав або не правильно виконав створену форму;
- 6-7 (6-7,5) балів студент створив відповідну композицію для виконання завдання, але зробив суттєві помилки з формоутворення;
- 4-5 (4-5,5) балів композиція рішення об'єкта не достатньо продумана студентом, і є суттєві помилки;
- 1-3 (1-3) бали студент створив композицію, але вона зовсім не відповідає умові завдання;
- 0 студент не виконав завдання.

### **1 семестр**

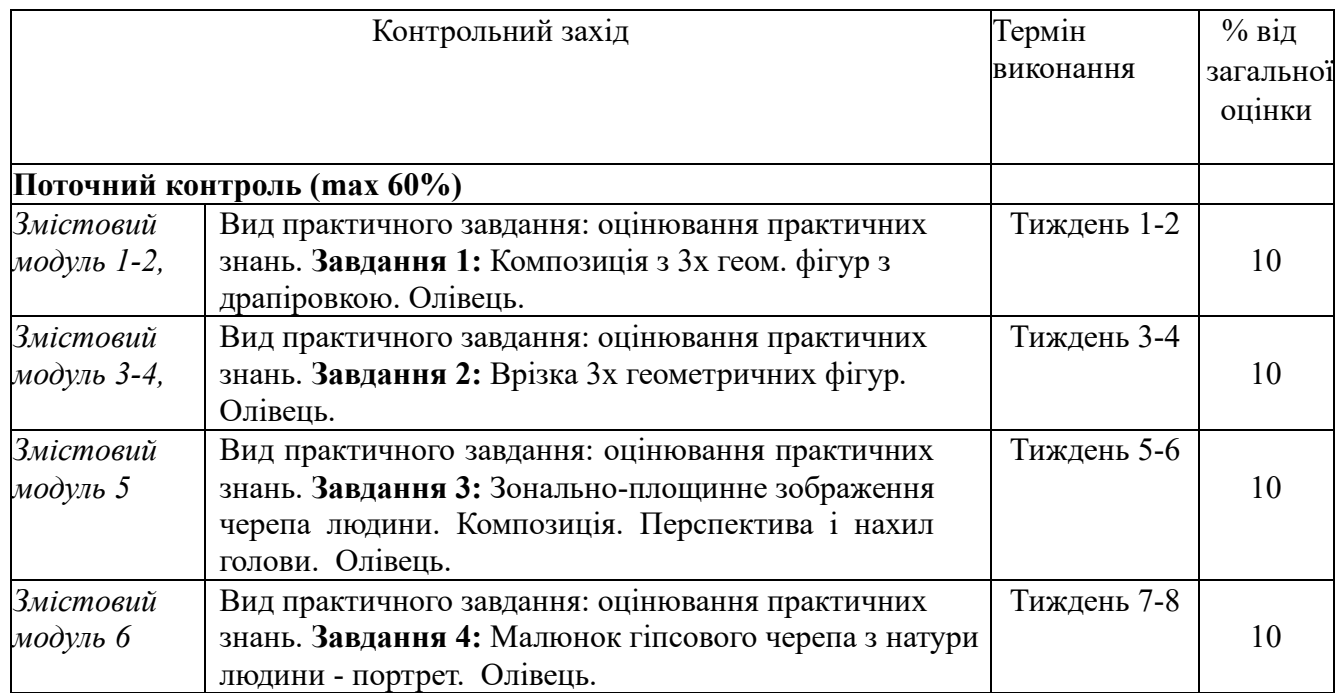

#### **ЗАПОРІЗЬКИЙ НАЦІОНАЛЬНИЙ УНІВЕРСИТЕТ ІНЖЕНЕРНИЙ НАВЧАЛЬНО-НАУКОВИЙ ІНСТИТУТ ім. Ю.М. Потебні Кафедра міського будівництва і архітектури Силабус навчальної дисципліни**

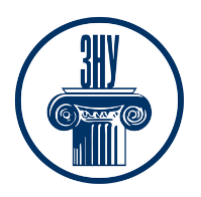

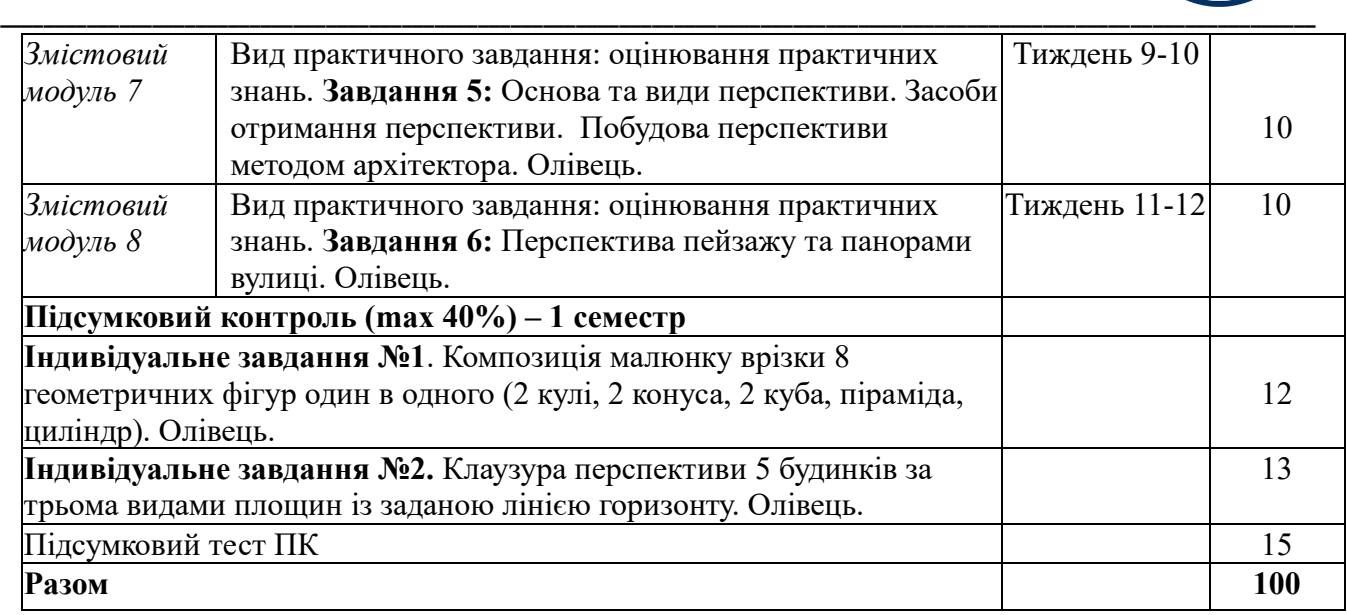

# **2 семестр**

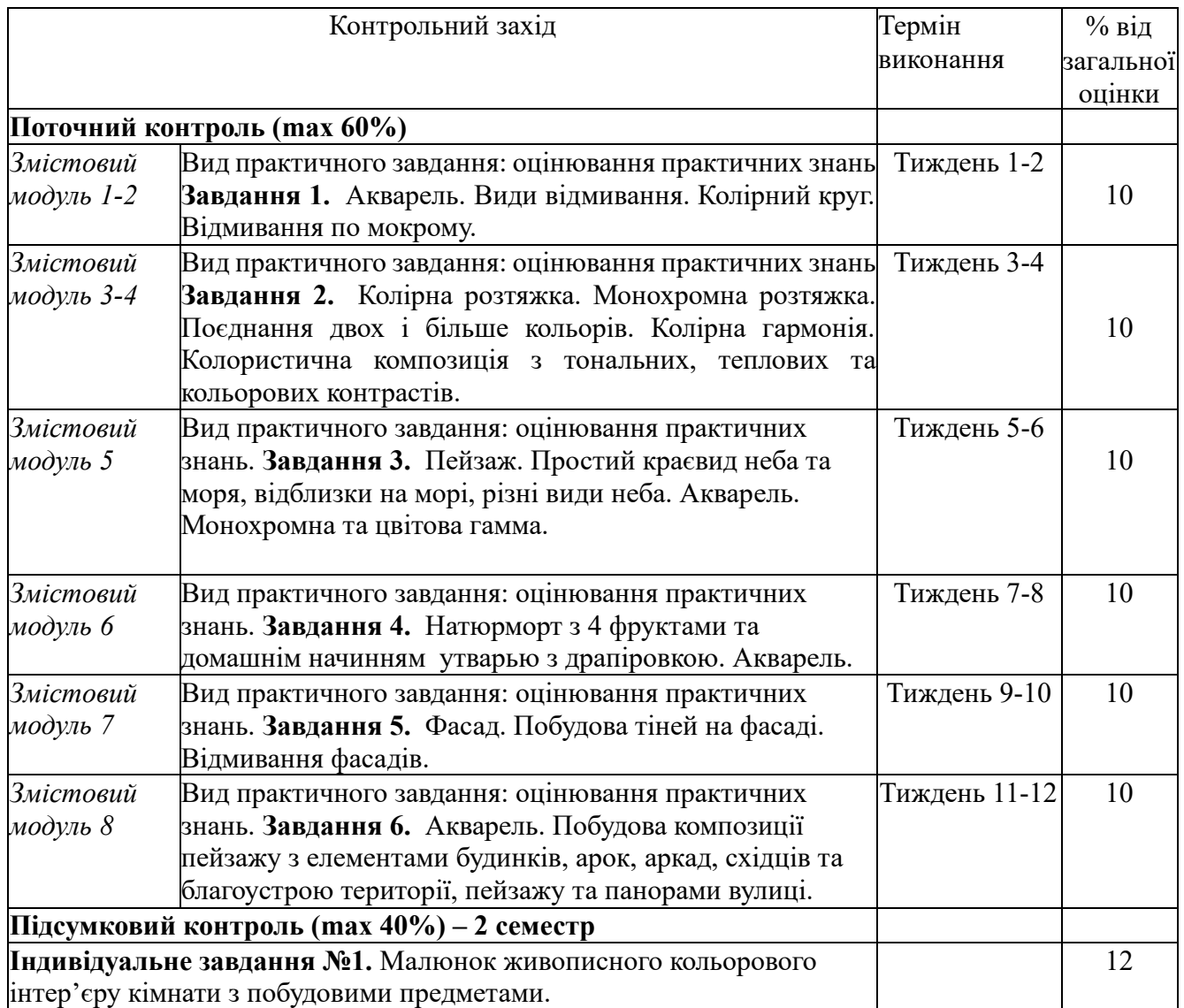

#### **ЗАПОРІЗЬКИЙ НАЦІОНАЛЬНИЙ УНІВЕРСИТЕТ ІНЖЕНЕРНИЙ НАВЧАЛЬНО-НАУКОВИЙ ІНСТИТУТ ім. Ю.М. Потебні Кафедра міського будівництва і архітектури Силабус навчальної дисципліни**

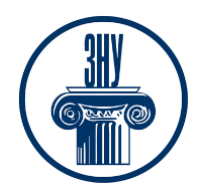

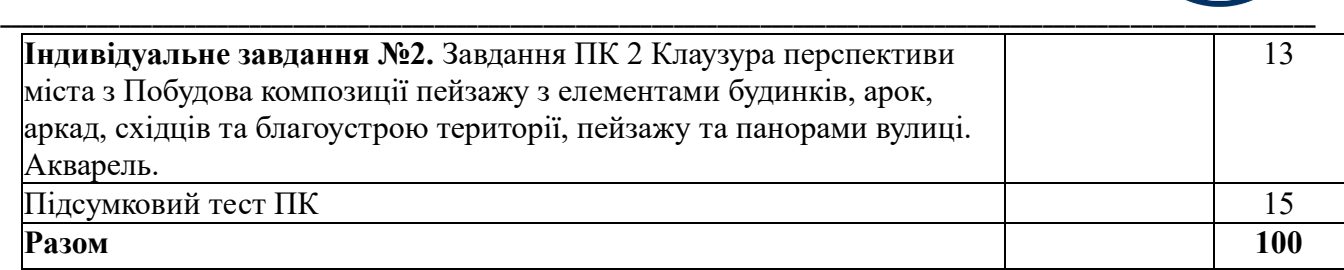

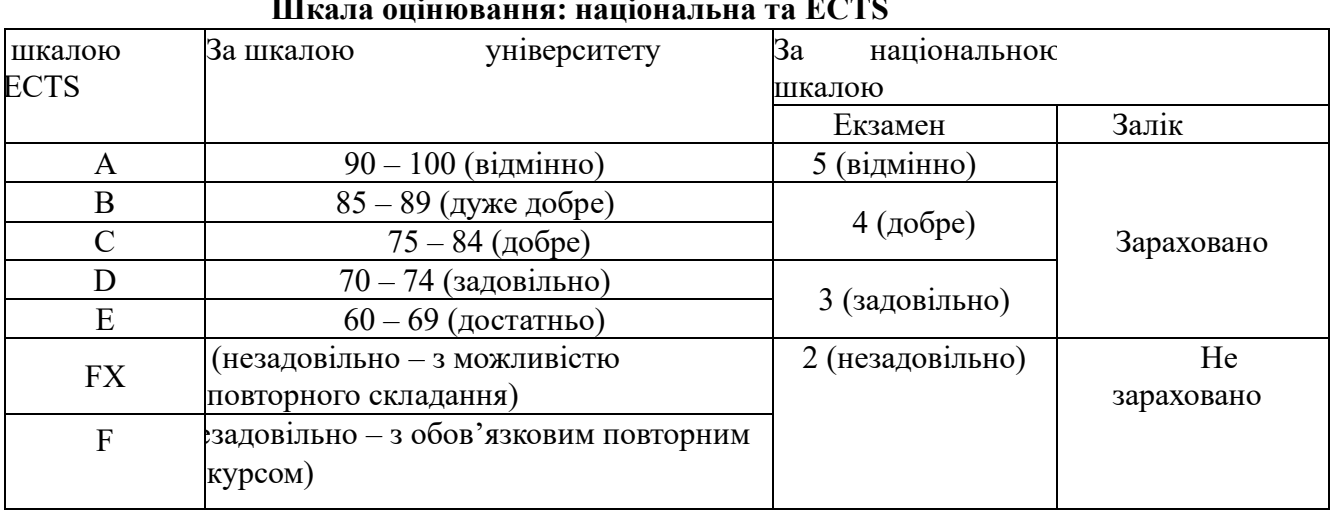

### **Шкала оцінювання: національна та ECTS**

# **РОЗКЛАД КУРСУ ЗА ТЕМАМИ І КОНТРОЛЬНІ ЗАВДАННЯ**

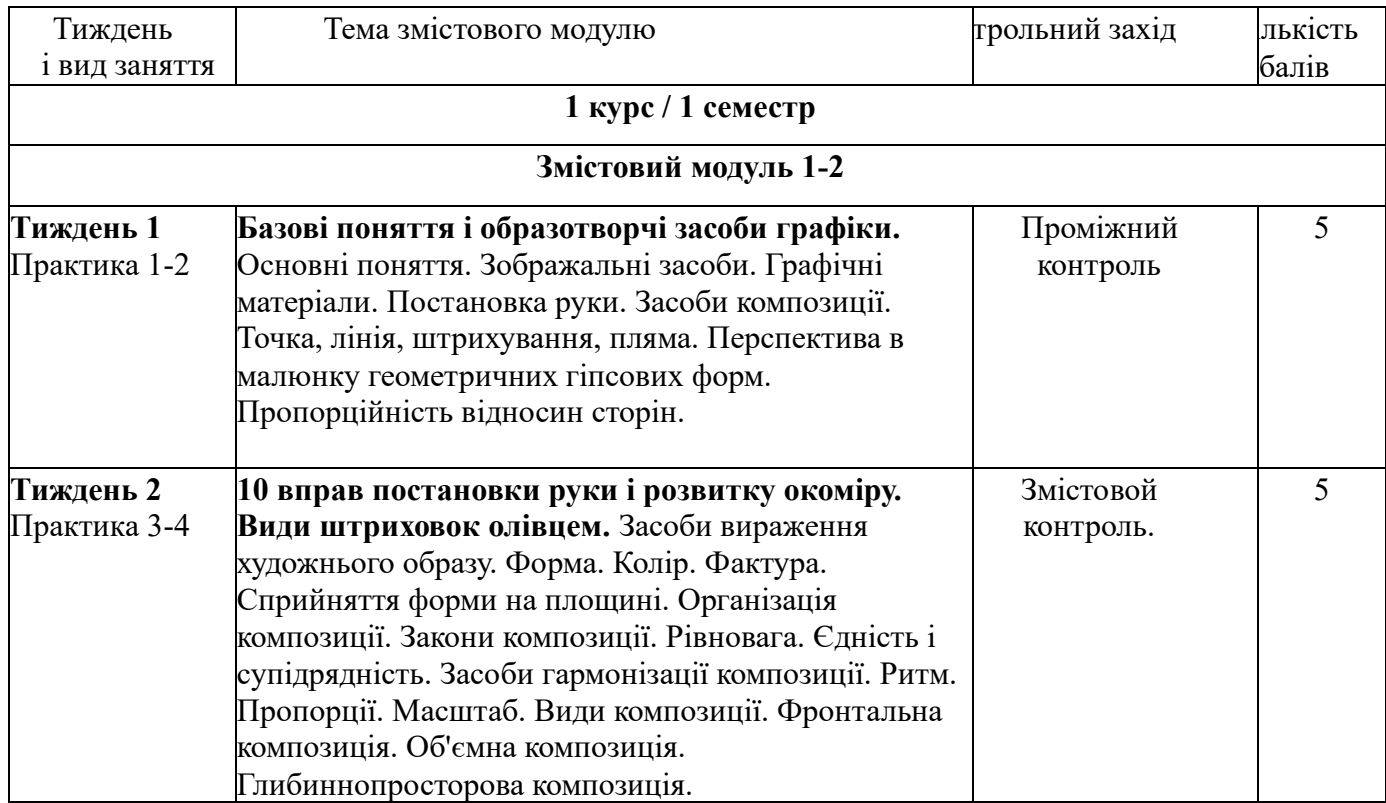

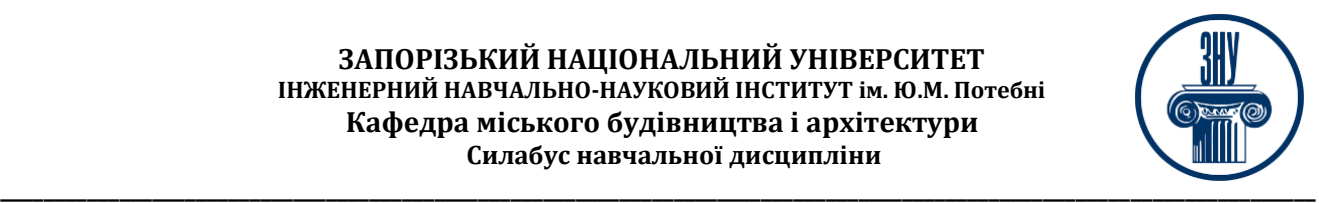

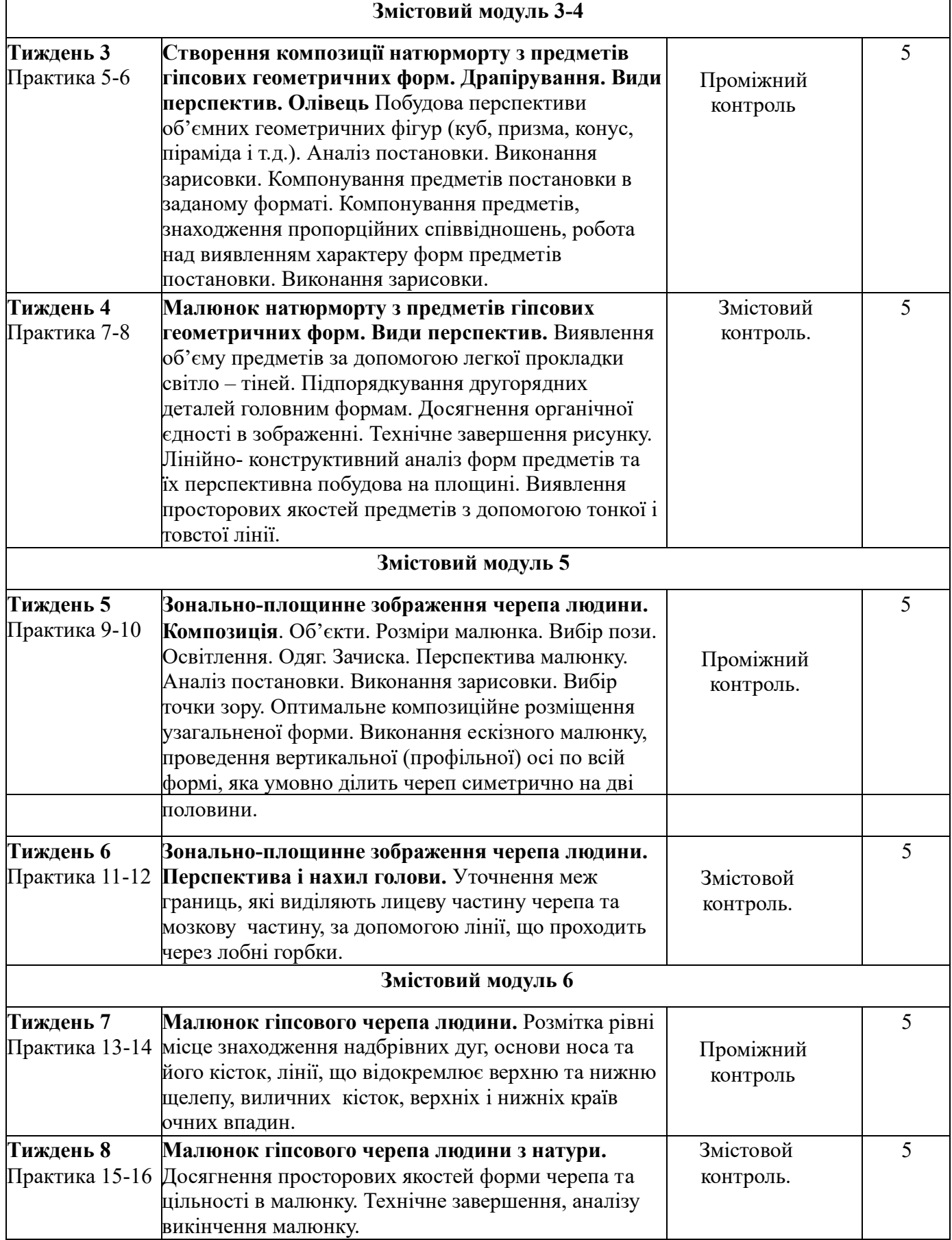

#### **ЗАПОРІЗЬКИЙ НАЦІОНАЛЬНИЙ УНІВЕРСИТЕТ ІНЖЕНЕРНИЙ НАВЧАЛЬНО-НАУКОВИЙ ІНСТИТУТ ім. Ю.М. Потебні Кафедра міського будівництва і архітектури Силабус навчальної дисципліни**

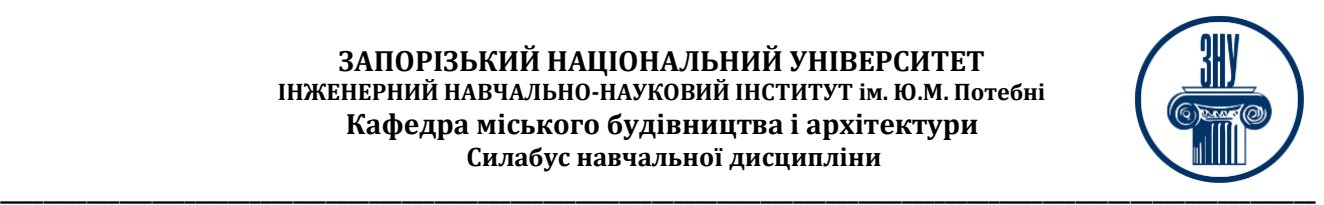

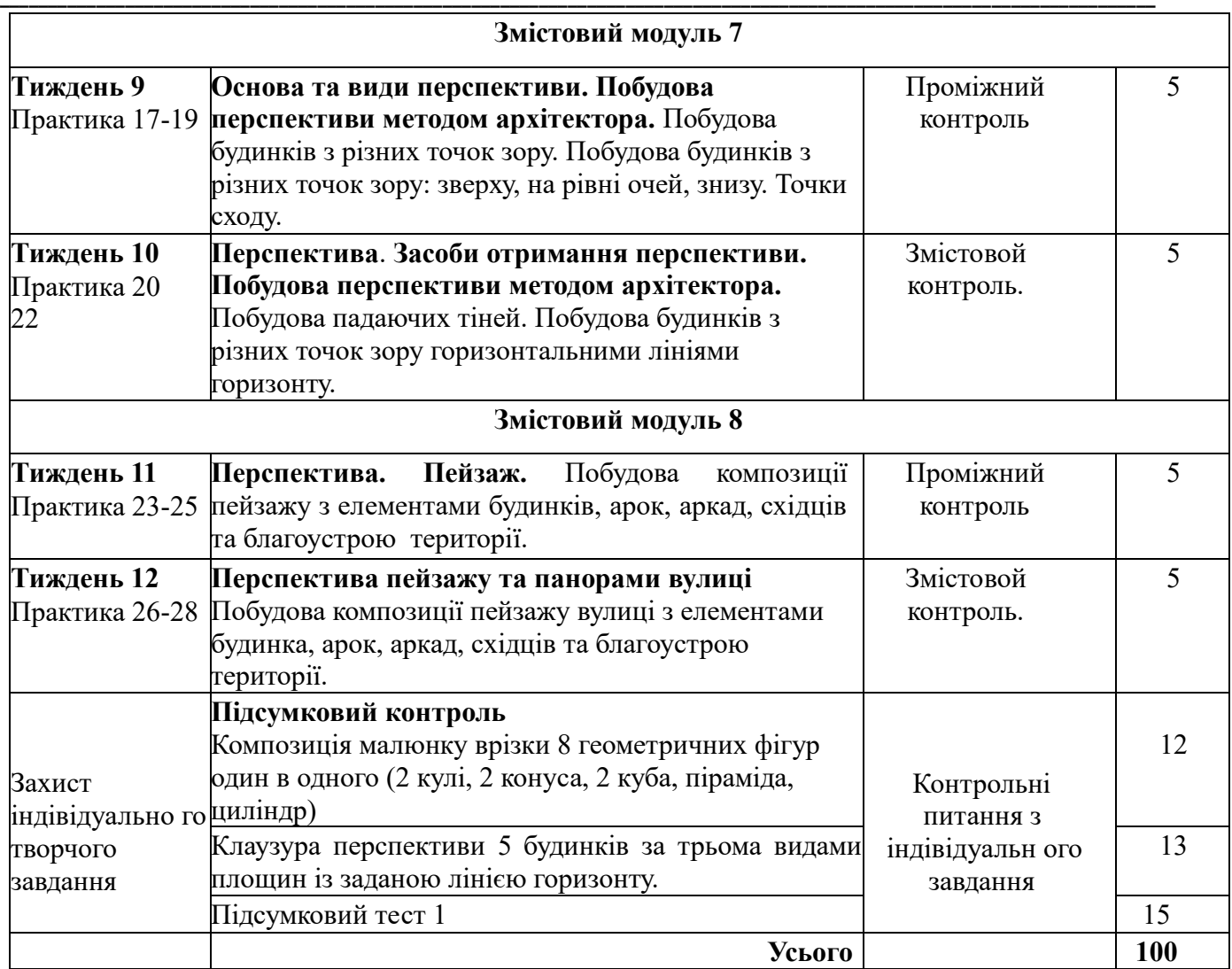

# **1 курс / 2 семестр**

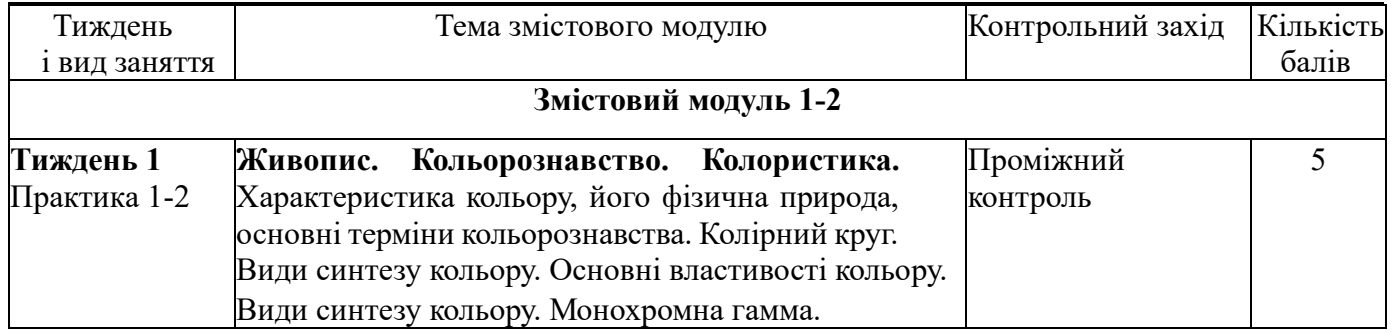

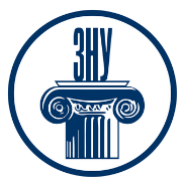

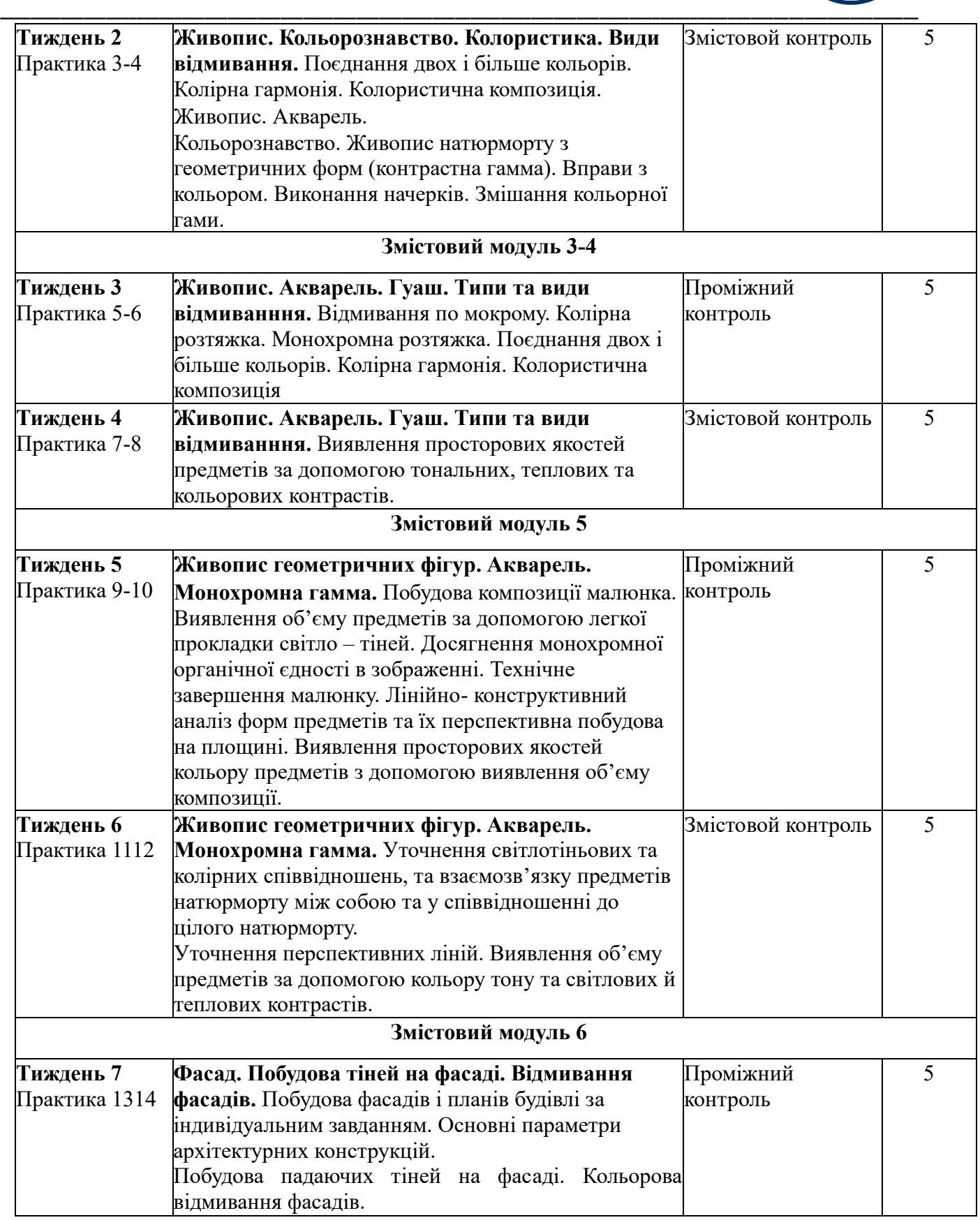

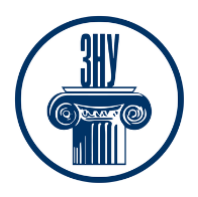

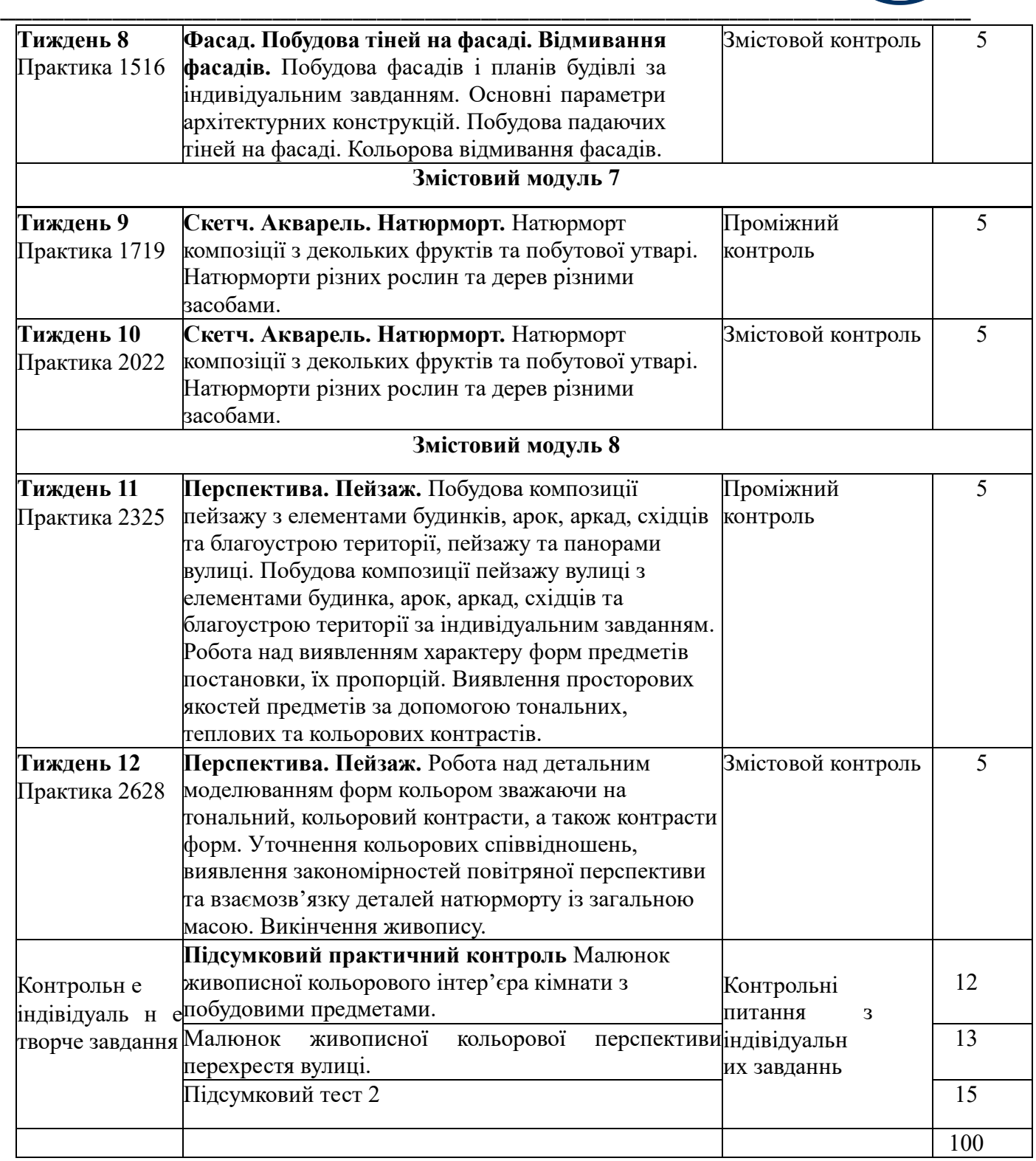

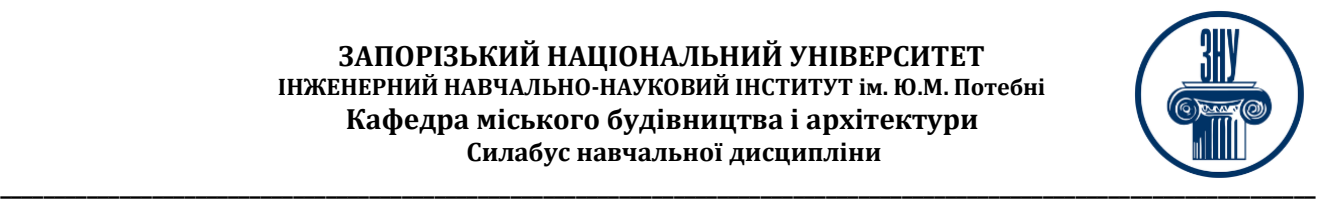

## **РЕКОМЕНДОВАНА ЛІТЕРАТУРА ТА ІНФОРМАЦІЙНІ ДЖЕРЕЛА**

### **Основна:**

- 1. Бовкун С. А. Лінійна перспектива : навч. посіб. Запоріжжя : ЗНТУ, 2017. [URL](http://eir.zntu.edu.ua/bitstream/123456789/2527/1/Bovkun_Tutorial_on_discipline.pdf)
- 2. Кириченко М. А. Основи образотворчої грамоти : навч. посіб. Київ : Вища школа, 2002.
- (Малюнок; Живопис аквареллю; тематичність композиція)[:](http://kdpulibrary.ucoz.ru/Librarydocument/Bibl_pokazchuku/osnovi_obrazotvorchoji_gramoti.pdf) [URL](http://kdpulibrary.ucoz.ru/Librarydocument/Bibl_pokazchuku/osnovi_obrazotvorchoji_gramoti.pdf)
- 3. Лі Н. Г. Основи навчального академічного малюнка. [URL](https://www.youtube.com/watch?v=7c-t4ySen7g&t=32s)
- 4. Чернов Д. Базові засади побудови форми ч.1. Академічний малюнок. [URL](https://www.youtube.com/watch?v=GTxHIiq35NY)
- 5. Урок малювання аквареллю. Теорія кольору. [URL](https://www.youtube.com/watch?v=VMWEj9XIa2Y)
- 6. Архіпова К. К., Гребенюк О. В. Полікарпова Л. В. Дизайн міського середовища : метод. посіб. Запоріжжя : ЗНУ ІННІ. 2019. 163 с[.](chrome-extension://efaidnbmnnnibpcajpcglclefindmkaj/https:/moodle.znu.edu.ua/pluginfile.php/1159842/mod_resource/content/7/%D0%9D%D0%9C%D0%9F%20%D0%B4%D0%B8%D0%B7%D0%B0%D0%B9%D0%BD%20%D0%BC.%D1%81.%20-%202019.pdf) [URL](chrome-extension://efaidnbmnnnibpcajpcglclefindmkaj/https:/moodle.znu.edu.ua/pluginfile.php/1159842/mod_resource/content/7/%D0%9D%D0%9C%D0%9F%20%D0%B4%D0%B8%D0%B7%D0%B0%D0%B9%D0%BD%20%D0%BC.%D1%81.%20-%202019.pdf)
- 7. Єгоров Ю. П., Архіпова К. К., Полікарпова Л. В. Архітектурний дизайн і макетування : метод. вказ. до виконання практичних робіт і клаузур. Запоріжжя : ЗНУ ІННІ ім. Ю.М. Потебні, 2020. 60 с. [URL](chrome-extension://efaidnbmnnnibpcajpcglclefindmkaj/https:/moodle.znu.edu.ua/pluginfile.php/1159751/mod_resource/content/6/%D0%95%D0%B3%D0%BE%D1%80%D0%BE%D0%B2%20%D0%90%D1%80%D1%85.%20%D0%B4%D0%B8%D0%B7%D0%B0%D0%B9%D0%BD%20%D0%B8%20%D0%BC%D0%B0%D0%BA%D0%B5%D1%82%D1%83%D0%B2%D0%B0%D0%BD%D0%BD%D1%8F%20-%202020.pdf)

## **Додаткова:**

- 8. Перспектива. Метод архітекторів. [URL](https://www.youtube.com/watch?v=Mu4OFR-%20qbZs)
- 9. Як намалювати обсяг предмету. Основи світлотіней у малюнку геометричних тіл олівцем. [URL](https://www.youtube.com/watch?v=pAwqTThRPks)
- 10. Побудова та малювання олівцем куба. [URL](https://www.youtube.com/watch?v=vtlQ-vBZq-U)
- 11. Побудова та малювання олівцем еліпсу [URL](https://www.youtube.com/watch?v=isLyE1t-tFs)
- 12. Побудова та малювання олівцем кулі[.](https://www.youtube.com/watch?v=IAohfQjNwYQ) [URL](https://www.youtube.com/watch?v=IAohfQjNwYQ)
- 13. Види штрихування олівцем на різних формах геометричних тіл. Штрихування за формою предмета. [URL](https://www.youtube.com/watch?v=j8RfyuPjVfM)
- 14. Тіні, що падають від геометричних фігур з малюнку олівцем[.](https://www.youtube.com/watch?v=RfaPKCS0wyQ) [URL](https://www.youtube.com/watch?v=RfaPKCS0wyQ) Конус, куб, [URL](https://www.youtube.com/watch?v=iotIJ-1iUsc)  циліндр, [URL](https://www.youtube.com/watch?v=DwcvakRSd9E) куля
- 15. Перспектива геометричних тіл. [URL](https://www.youtube.com/watch?v=8FoqidgviqE)

# **Інформаційні джерела:**

- 1. Матеріали на платформі СЕЗН ЗНУ Moodle у профілі дисципліни. [URL,](https://moodle.znu.edu.ua/course/view.php?id=10588) [URL](https://moodle.znu.edu.ua/course/view.php?id=11968)
- 2. Наукова бібліотека Запорізького національного університет[у.](http://library.znu.edu.ua/) [URL](http://library.znu.edu.ua/)
- 3. Цифровий репозитарій ХНУГХ ім. А. Н. Бекетова. [URL](https://eprints.kname.edu.ua/)
- 4. Репозитарій НА[У.](https://er.nau.edu.ua/handle/NAU/9) [URL](https://er.nau.edu.ua/handle/NAU/9)
- 5. Національна бібліотека України ім. В.І. Вернадського. URL[:](http://www.nbuv.gov.ua/) <http://www.nbuv.gov.ua/>
- 6. Державна науково-педагогічна бібліотека України ім. В. О. Сухомлинського[.](http://www.dnpb.gov.ua/) [URL](http://www.dnpb.gov.ua/)
- 7. Бібліотека КНУБА. Архітектура: веб-сайт. [URL](http://www.library.knuba.edu.ua/)
- 8. Електронабібліотека «Україніка»: веб-сайт. [URL](http://irbis-nbuv.gov.ua/cgi-%20bin/ua/elib.exe?C21COM=F&I21DBN=UKRLIB&P21DBN=UKRLIB)
- 9. ДБН всі будівельні норми України на порталі ДБН[У.](https://dbn.co.ua/load/normativy/dbn/1) [URL](https://dbn.co.ua/load/normativy/dbn/1)

# **РЕГУЛЯЦІЇ І ПОЛІТИКИ КУРСУ<sup>3</sup>**

### **Відвідування занять. Регуляція пропусків.**

Інтерактивний характер курсу передбачає обов'язкове відвідування практичних занять. Студенти, які за певних обставин не можуть відвідувати практичні заняття регулярно, мусять впродовж тижня узгодити із викладачем графік індивідуального відпрацювання пропущених занять. Окремі пропущенні завдання мають бути відпрацьовані на найближчій консультації впродовж тижня після пропуску. Відпрацювання занять здійснюється усно у формі

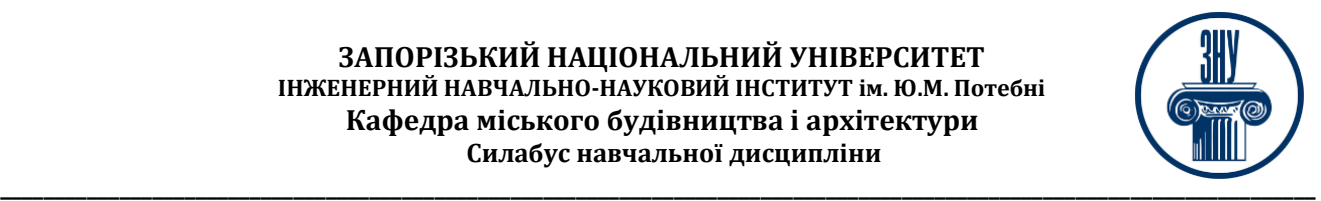

співбесіди за питаннями, визначеними планом заняття. В окремих випадках дозволяється письмове відпрацювання шляхом виконання індивідуального письмового завдання. Студенти, які станом на початок екзаменаційної сесії мають понад 70% невідпрацьованих пропущених занять, до відпрацювання не допускаються.

### **Політика академічної доброчесності**

Усі письмові роботи, що виконуються слухачами під час проходження курсу, перевіряються на наявність плагіату за допомогою спеціалізованого програмного забезпечення UniCheck. Відповідно до чинних правових норм, плагіатом вважатиметься: копіювання чужої наукової роботи чи декількох робіт та оприлюднення результату під своїм іменем; створення суміші власного та запозиченого тексту без належного цитування джерел; рерайт (перефразування чужої праці без згадування оригінального автора). Будь-яка ідея, думка чи речення, ілюстрація чи фото, яке ви запозичуєте, має супроводжуватися посиланням на першоджерело. Приклади оформлення

цитувань див. на Moode[:](https://moodle.znu.edu.ua/course/view.php?id=8382) <https://moodle.znu.edu.ua/course/view.php?id=8382>

Виконавці індивідуальних дослідницьких завдань обов'язково додають до текстів своїх робіт власноруч підписану Декларацію академічної доброчесності (див. посилання у Додатку до силабусу).

Роботи, у яких виявлено ознаки плагіату, до розгляду не приймаються і відхиляються без права перескладання. Якщо ви не впевнені, чи підпадають зроблені вами запозичення під визначення плагіату, будь ласка, проконсультуйтеся з викладачем.

Висока академічна культура та європейські стандарти якості освіти, яких дотримуються у ЗНУ, вимагають від дослідників відповідального ставлення до вибору джерел. Посилання на такі ресурси, як Wikipedia, бази даних рефератів та письмових робіт (Studopedia.org та подібні) є неприпустимим. Рекомендовані бази даних для пошуку джерел:

Електронні ресурси Національної бібліотеки ім. Вернадського[:](http://www.nbuv.gov.ua/) [http://www.nbuv.gov.ua](http://www.nbuv.gov.ua/) Цифрова повнотекстова база даних англомовної наукової періодики JSTOR[:](https://www.jstor.org/) <https://www.jstor.org/>

### **Використання комп'ютерів/телефонів на занятті**

Використання мобільних телефонів, планшетів та інших гаджетів під час лекційних та практичних занять дозволяється виключно у навчальних цілях (для уточнення певних даних, перевірки правопису, отримання довідкової інформації тощо). Будь ласка, не забувайте активувати режим «без звуку» до початку заняття.

Під час виконання заходів контролю (контрольних робіт, іспитів, заліків) використання гаджетів заборонено. У разі порушення цієї заборони роботу буде анульовано без права перескладання.

### **Комунікація**

Базовою платформою для комунікації викладача зі студентами є Moodle.

Важливі повідомлення загального характеру – зокрема, оголошення про терміни подання контрольних робіт, коди доступу до сесій у Cisco Webex та ін. – регулярно розміщуються викладачем на форумі курсу. Для персональних запитів використовується сервіс приватних повідомлень. Відповіді на запити студентів подаються викладачем впродовж трьох робочих днів. Для оперативного отримання повідомлень про оцінки та нову інформацію, розміщену на сторінці курсу у Moodle, будь ласка, переконайтеся, що адреса електронної пошти, зазначена у вашому профайлі на Moodle, є актуальною, та регулярно перевіряйте папку «Спам». Якщо за технічних причин доступ до Moodle є неможливим, або ваше питання потребує термінового розгляду, направте електронного листа з позначкою «Важливо» на адресу tupakhina@znu.edu.ua. У листі обов'язково вкажіть ваше прізвище та ім'я, курс та шифр академічної групи.

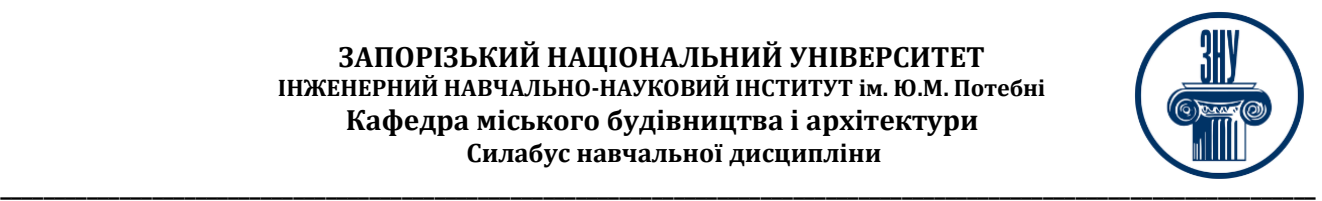

# **ДОДАТОК ДО СИЛАБУСУ ЗНУ – 2023-2024 рр.**

**ГРАФІК ОСВІТНЬОГО ПРОЦЕСУ 2023-2024 н. р.** доступний за адресою: [https://tinyurl.com/yckze4jd.](https://tinyurl.com/yckze4jd)

**АКАДЕМІЧНА ДОБРОЧЕСНІСТЬ.** Студенти і викладачі Запорізького національного університету несуть персональну відповідальність за дотримання принципів академічної доброчесності, затверджених **Кодексом академічної доброчесності ЗНУ[:](https://tinyurl.com/ya6yk4ad)** [https://tinyurl.com/ya6yk4ad.](https://tinyurl.com/ya6yk4ad) Декларація академічної доброчесності здобувача вищої освіти (додається в обов'язковому порядку до письмових кваліфікаційних робіт, виконаних здобувачем, та засвідчується особистим підписом):

[https://tinyurl.com/y6wzzlu3.](https://tinyurl.com/y6wzzlu3)

**НАВЧАЛЬНИЙ ПРОЦЕС ТА ЗАБЕЗПЕЧЕННЯ ЯКОСТІ ОСВІТИ.** Перевірка набутих студен-

тами знань, навичок та вмінь (атестації, заліки, іспити та інші форми контролю) є невід'ємною складовою системи забезпечення якості освіти і проводиться відповідно до Положення про організацію та методику проведення поточного та підсумкового семестрового контролю навчання студентів ЗНУ: [https://tinyurl.com/y9tve4lk.](https://tinyurl.com/y9tve4lk)

**ПОВТОРНЕ ВИВЧЕННЯ ДИСЦИПЛІН, ВІДРАХУВАННЯ.** Наявність академічної заборгованості до 6 навчальних дисциплін (в тому числі проходження практики чи виконання курсової роботи) за результатами однієї екзаменаційної сесії є підставою для надання студенту права на повторне вивчення зазначених навчальних дисциплін. Порядок повторного вивчення визначається Положенням про порядок повторного вивчення навчальних дисциплін та повторного навчання у ЗНУ: [https://tinyurl.com/y9pkmmp5.](https://tinyurl.com/y9pkmmp5) Підстави та процедури відрахування студентів, у тому числі за невиконання навчального плану, регламентуються Положенням про порядок переведення, відрахування та поновлення студентів у ЗНУ: [https://tinyurl.com/ycds57la.](https://tinyurl.com/ycds57la)

**НЕФОРМАЛЬНА ОСВІТА.** Порядок зарахування результатів навчання, підтверджених сертифікатами, свідоцтвами, іншими документами, здобутими поза основним місцем навчання, регулюється Положенням про порядок визнання результатів навчання, отриманих у неформальній освіті: [https://tinyurl.com/y8gbt4xs.](https://tinyurl.com/y8gbt4xs)

**ВИРІШЕННЯ КОНФЛІКТІВ.** Порядок і процедури врегулювання конфліктів, пов'язаних із корупційними діями, зіткненням інтересів, різними формами дискримінації, сексуальними домаганнями, міжособистісними стосунками та іншими ситуаціями, що можуть виникнути під час навчання, регламентуються Положенням про порядок і процедури вирішення конфліктних ситуацій у ЗНУ: [https://tinyurl.com/57wha734.](https://tinyurl.com/57wha734) Конфліктні ситуації, що виникають у сфері стипендіального забезпечення здобувачів вищої освіти, вирішуються стипендіальними комісіями факультетів, коледжів та університету в межах їх повноважень, відповідно до: Положення про порядок призначення і виплати академічних стипендій у ЗНУ: https://tinyurl.com/yd6bq6p9; Положення про призначення та виплату соціальних стипендій у ЗНУ: [https://tinyurl.com/y9r5dpwh.](https://tinyurl.com/y9r5dpwh) 

**ПСИХОЛОГІЧНА ДОПОМОГА.** Телефон довіри практичного психолога Марті Ірини Вадимівни (061)228-15-84, (099)253-78-73 (щоденно з 9 до 21).

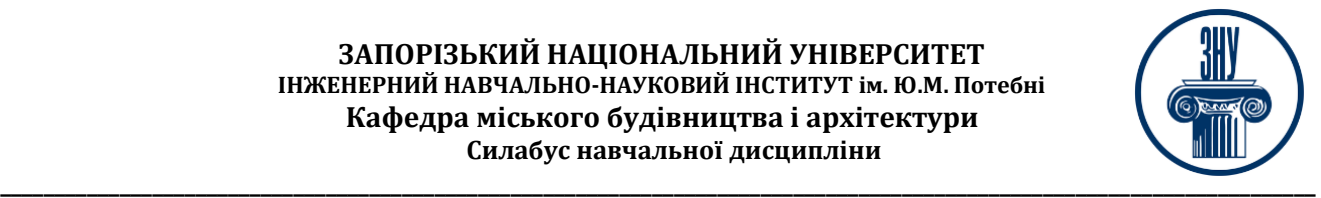

### **УПОВНОВАЖЕНА ОСОБА З ПИТАНЬ ЗАПОБІГАННЯ ТА ВИЯВЛЕННЯ КОРУПЦІЇ**

Запорізького національного університету: **Борисов Костянтин Борисович**  Електронна адреса: uv $(a)$ znu.edu.ua Гаряча лінія: Тел. (061) 228-75-50

**РІВНІ МОЖЛИВОСТІ ТА ІНКЛЮЗИВНЕ ОСВІТНЄ СЕРЕДОВИЩЕ.** Центральні входи усіх навчальних корпусів ЗНУ обладнані пандусами для забезпечення доступу осіб з інвалідністю та інших маломобільних груп населення. Допомога для здійснення входу у разі потреби надається черговими охоронцями навчальних корпусів. Якщо вам потрібна спеціалізована допомога, будьласка, зателефонуйте (061) 228-75-11 (начальник охорони). Порядок супроводу (надання допомоги) осіб з інвалідністю та інших маломобільних груп населення у ЗНУ: [https://tinyurl.com/ydhcsagx.](https://tinyurl.com/ydhcsagx) 

**РЕСУРСИ ДЛЯ НАВЧАННЯ. Наукова бібліотека**: [http://library.znu.edu.ua.](http://library.znu.edu.ua/) Графік роботи абонементів: понеділок – п`ятниця з 08.00 до 16.00; вихідні дні: субота і неділя.

**ЕЛЕКТРОННЕ ЗАБЕЗПЕЧЕННЯ НАВЧАННЯ (MOODLE): https://moodle.znu.edu.ua** Якщо забули пароль/логін, направте листа з темою «Забув пароль/логін» за адресою: **moodle.znu@znu.edu.ua.** У листі вкажіть: прізвище, ім'я, по-батькові українською мовою; шифр групи; електронну адресу.

Якщо ви вказували електронну адресу в профілі системи Moodle ЗНУ, то використовуйте посилання для відновлення паролю https://moodle.znu.edu.ua/mod/page/view.php?id=133015.

**Центр інтенсивного вивчення іноземних мов**: http://sites.znu.edu.ua/child-advance/ **Центр німецької мови, партнер Гете-інституту**:<https://www.znu.edu.ua/ukr/edu/ocznu/nim> **Школа Конфуція (вивчення китайської мови)**: http://sites.znu.edu.ua/confucius